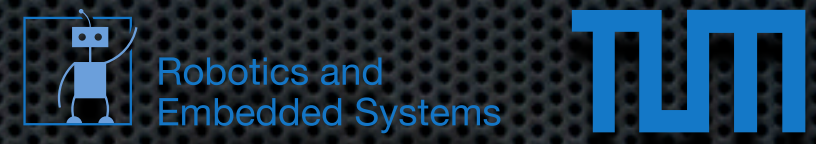

### **Final Projects**

### **Applied Computer Vision for Robotics** 19.06.2013

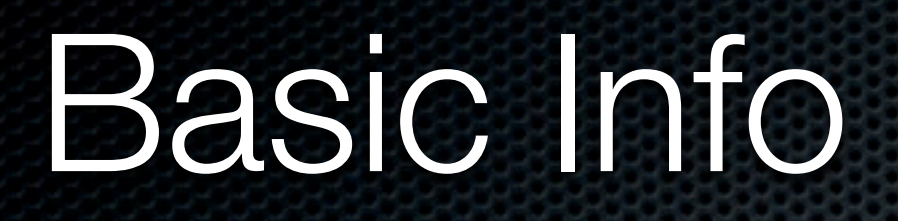

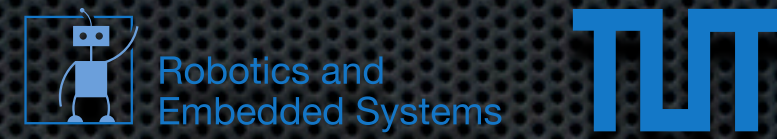

- **\*** 4 Weeks
- **\* next week: Presentation of Project Roadmap**
- 2 Status meetings (03. & 10.07.)
- **Final Presentation (17.07.2013)**

### Five Shades of Gray **A** Robotics and

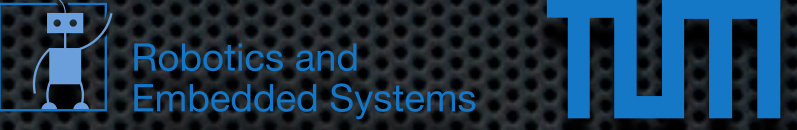

can be found by fitting a hyperplane through all the lines

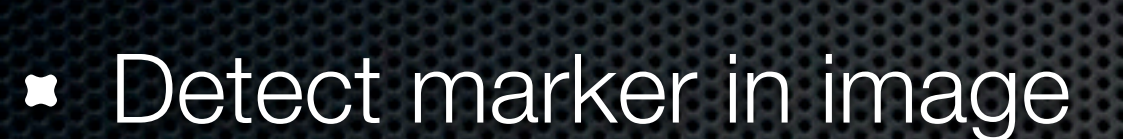

- Useful for camera pose estimation
- **\*** Very recent paper: <http://www.fit.vutbr.cz/~izacharias/papers/2013-CVPR-UMF.pdf>

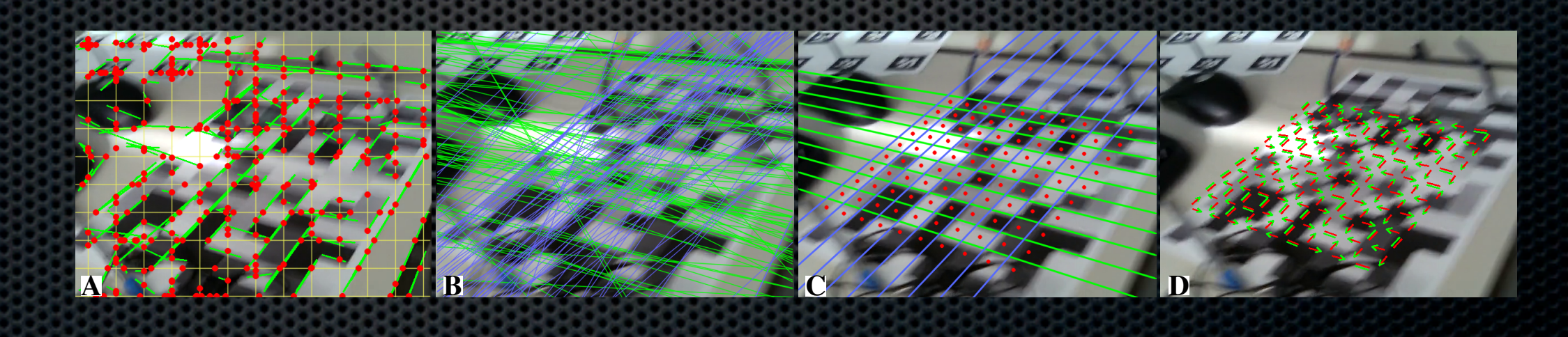

(Red) and extended to edgels (Green) by iteratively finding further edge pixels in the direction perpendicular to the gradient. B: The edgels are grouped into two dominant groups using RANSAC; two vanishing points are computed by hyperplane fitting. C: Based on the vanishing points, the optimal grid is fitted to the set of the edgels (orange dots denote the estimated centers of grid modules). D: Edges between the modules are classified (Sec. 3.2). Note that despite the blur, lighting and occlusion in the image, the camera is localized

correctly (Fig. 1).

**Evaluation of various binary descriptors using a systematic approach**

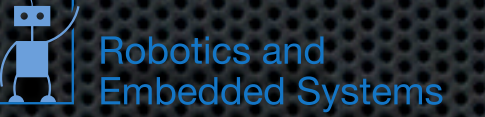

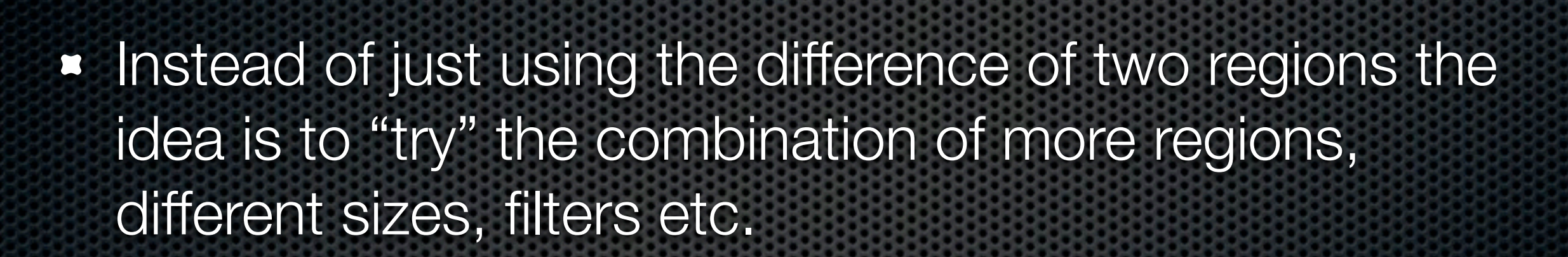

- Systematic evaluation of many possible combinations using a big dataset
- **Find a better descriptor!**

#### Monocular (Stereo) Visual Odometry SLAM

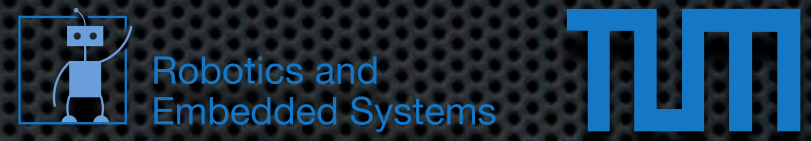

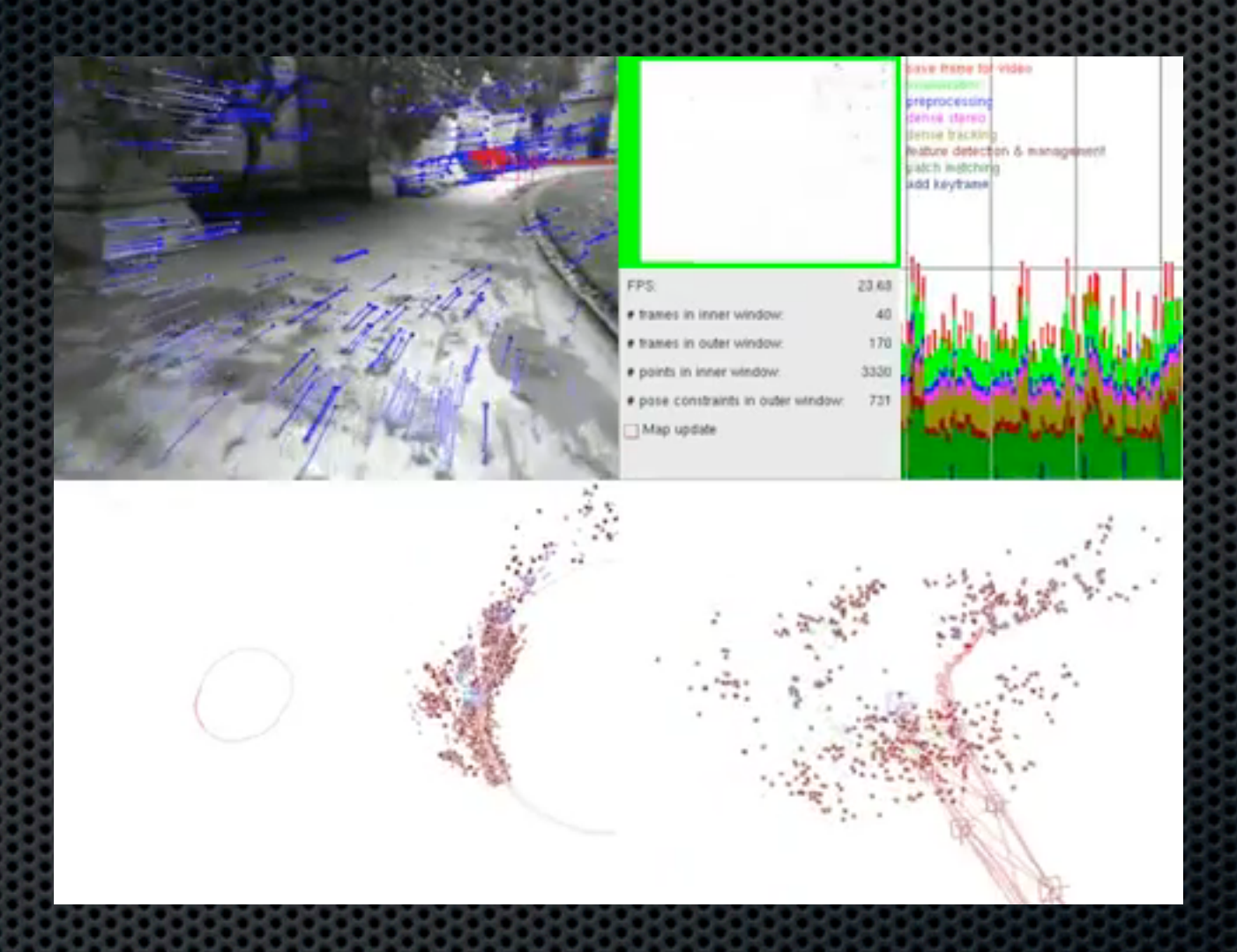

- Use only a single camera for motion estimation and mapping (up to scale)  $\blacksquare$
- create a feature map of the environment  $\blacksquare$

## SeqSLAM

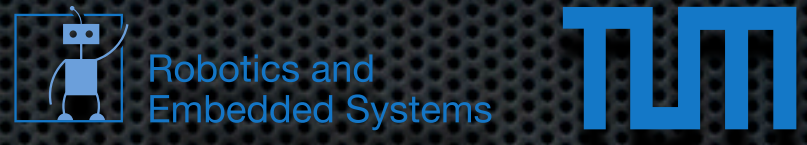

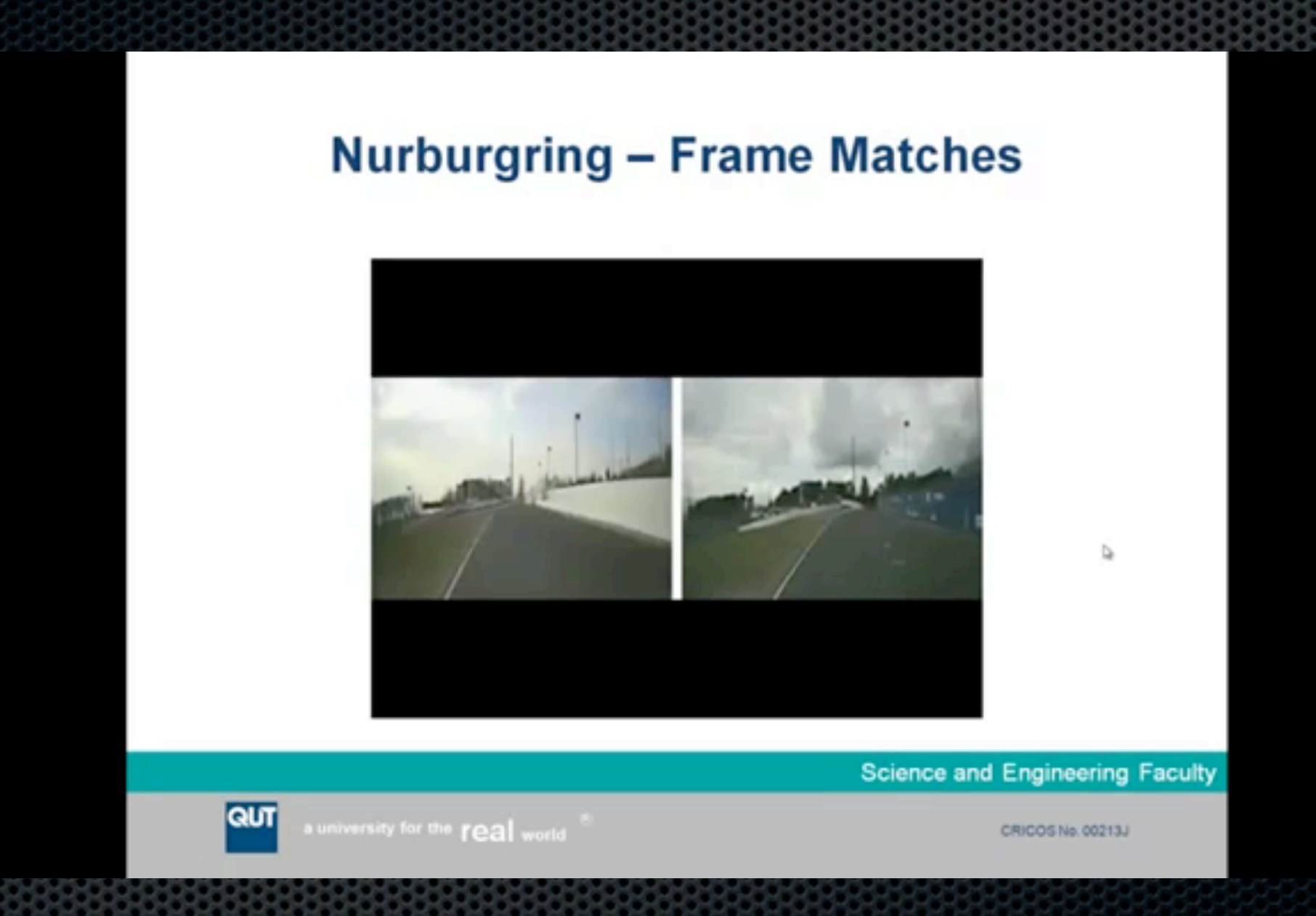

- Appearance Based Localization / Place Recognition  $\blacksquare$
- [https://wiki.qut.edu.au/download/attachments/104094381/](https://wiki.qut.edu.au/download/attachments/104094381/icra2012_milford_camera_ready.pdf?version=1&modificationDate=1331426338663)  $\blacksquare$ icra2012 milford camera ready.pdf?version=1&modificationDate=1331426338663

# Octotino

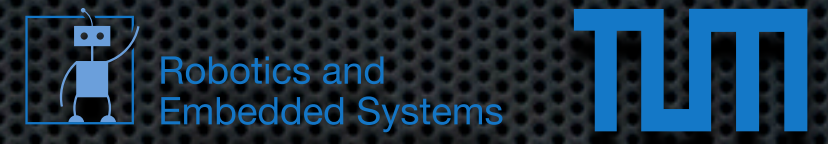

- Robotino
- **\*** Octomap
- **E** Laserscanner
- Autonomy
- **RGB-D Visual Odometry**

#### Adaptive Multi-Affine Feature Matching

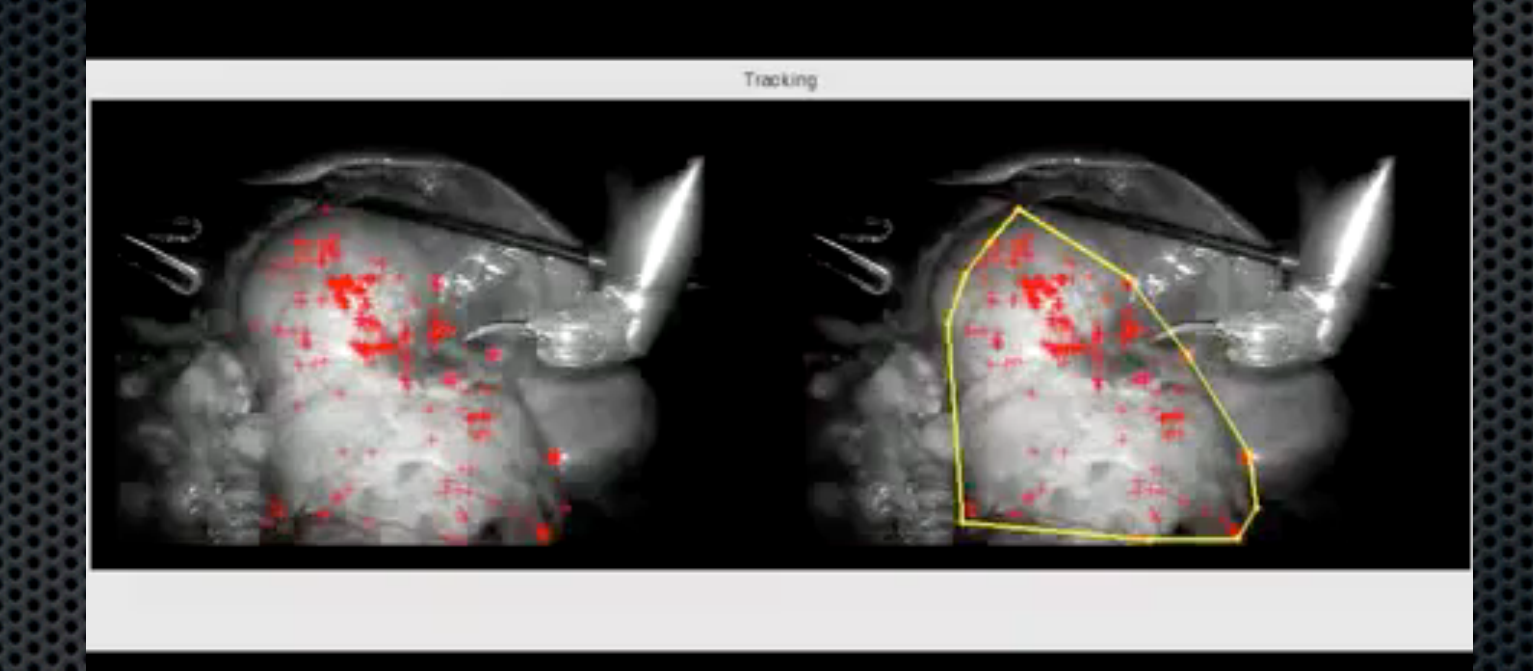

ШП

**Robotics and** 

**Embedded Systems** 

- [http://ranger.uta.edu/~gianluca/papers/PuAdCaMa\\_IROS11.pdf](http://ranger.uta.edu/~gianluca/papers/PuAdCaMa_IROS11.pdf)  $\blacksquare$
- Special Feature Matching strategy using geometric constraints E.

## Overview

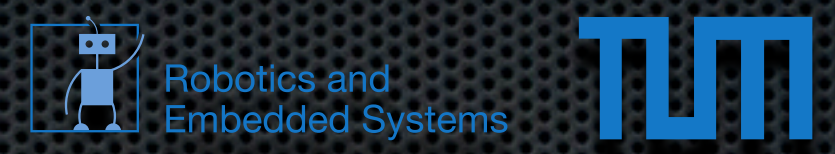

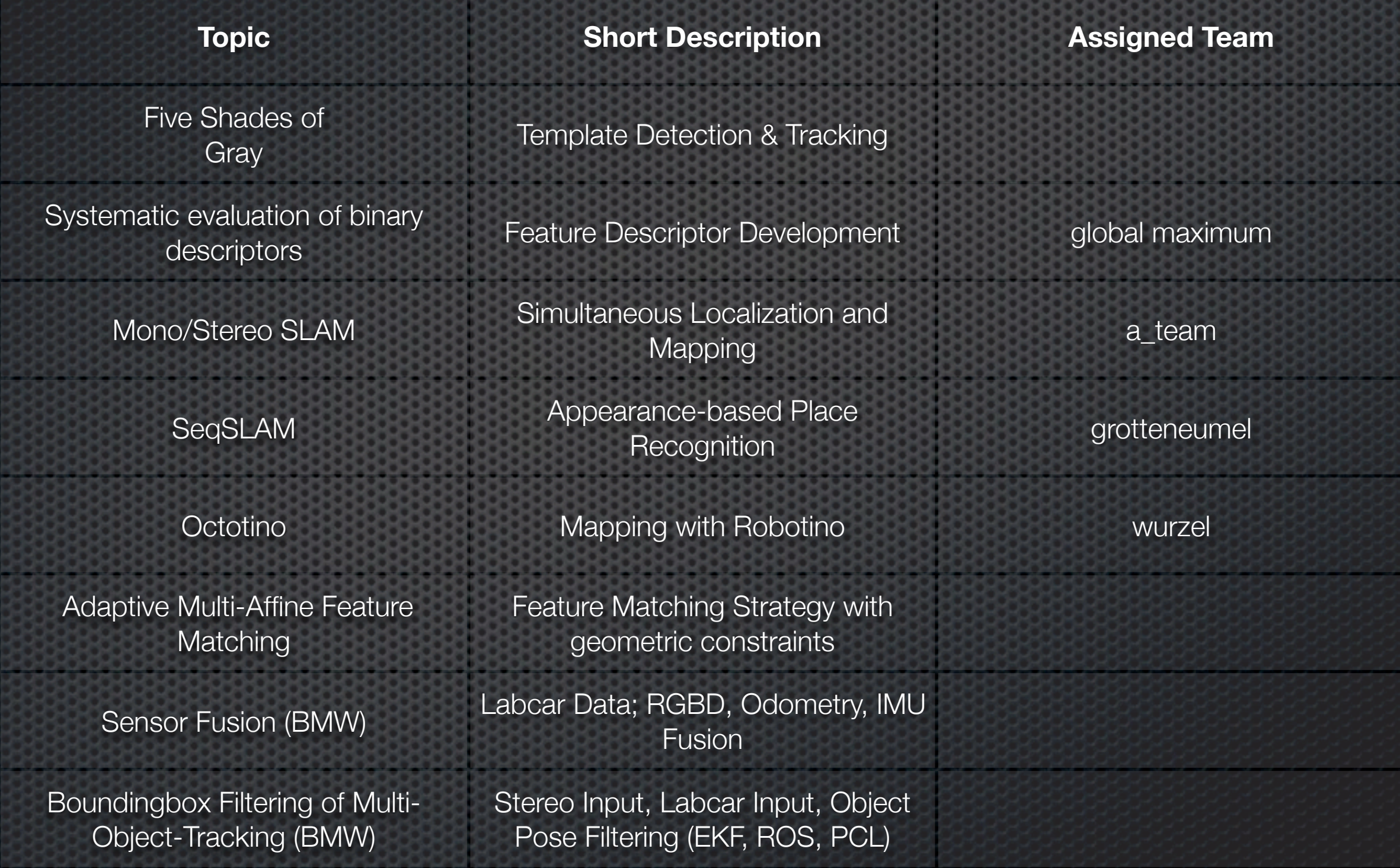